# HiggsBounds :

# confronting models with anarbitrary number of neutral Higgs bosonswith LEP & Tevatron results

# Oliver Brein

Institute for Particle Physics Phenomenology, University of Durham (UK)e-mail: Oliver.Brein@durham.ac.uk

in collaboration with

P. Bechtle, S. Heinemeyer, G. Weiglein and K. Williams

[see also www.ippp.dur.ac.uk/HiggsBounds/]

# HiggsBounds :

confronting models with anarbitrary number of neutral Higgs bosonswith LEP & Tevatron results

# Oliver Brein

Institute for Particle Physics Phenomenology, University of Durham (UK)

program demonstration by

## Karina Williams

[see also www.ippp.dur.ac.uk/HiggsBounds/]

## outline :

- motivation
	- Higgs search
	- Why HiggsBounds?
- implementation
	- basic idea
	- LEP tables
	- Tevatron tables
- usage and applications
	- usage
	- applications

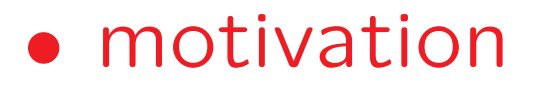

### – Higgs search

- **The search for Higgs bosons** is a major cornerstone in the endeavour to unravel the **nature of electroweak symmetry breaking**.
- So far no signals of Higgs bosons have been seen.
	- $-$  LEP searched for them.
	- $-$  Tevatron is currently searching for them.
- Tevatron and LEP turn(ed) the non-observation of Higgs signals into95% C.L. limits on rates/cross sections of ...

a) ... individual signal topologies (e.g.  $h_i Z \to b \overline{b} Z$  or  $h_i Z \to \tau^+ \tau^- Z)$ 

b) ... combinations of signal topologies according to the relative contribution to the total rate in specific models

(e.g. SM, MSSM combined limits).

#### example 1: LEP SM combined limit

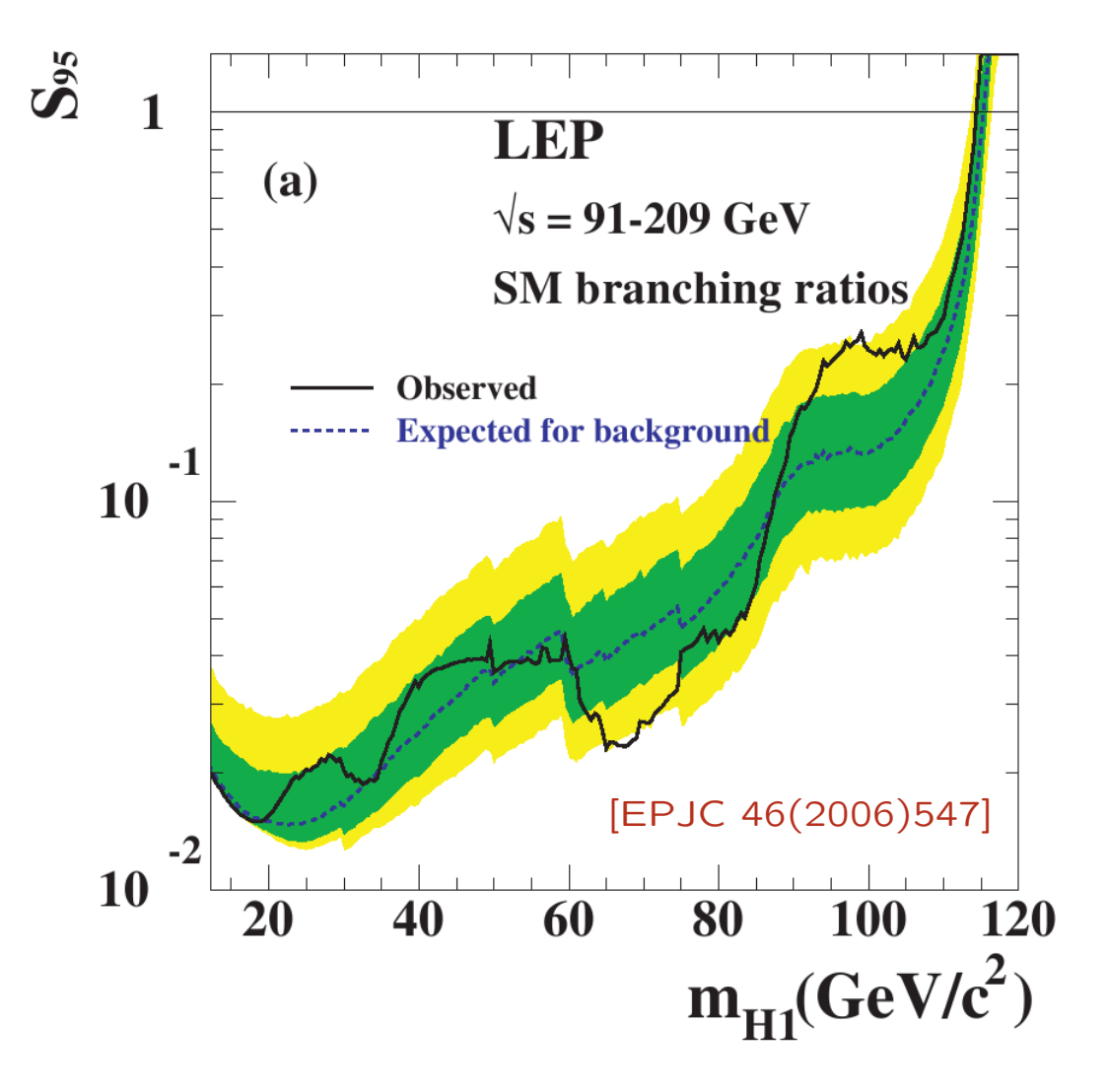

 $S_{95}(m_{H1}) := \frac{\sigma_{\text{max}}}{\sigma_{\text{SM}}}(m_{H1})$ 

where  $\sigma_{\textsf{max}}(m_{H1})$  is the maximal Higgs production cross sectioncompatible with the background-onlyhypothesis at 95% C.L.

<sup>A</sup> SM-like model with $\sigma_{\textsf{model}}(m_{H1}) > \sigma_{\textsf{max}}(m_{H1})$ orr  $\frac{\sigma_{\text{model}}(m_{H1})}{\sigma_{\text{max}}(m_{H1})}>1$ is said to be excluded at the 95% C.L. example 2: LEP single topology limits, assuming  $HZ$  production and  $\ldots$ 

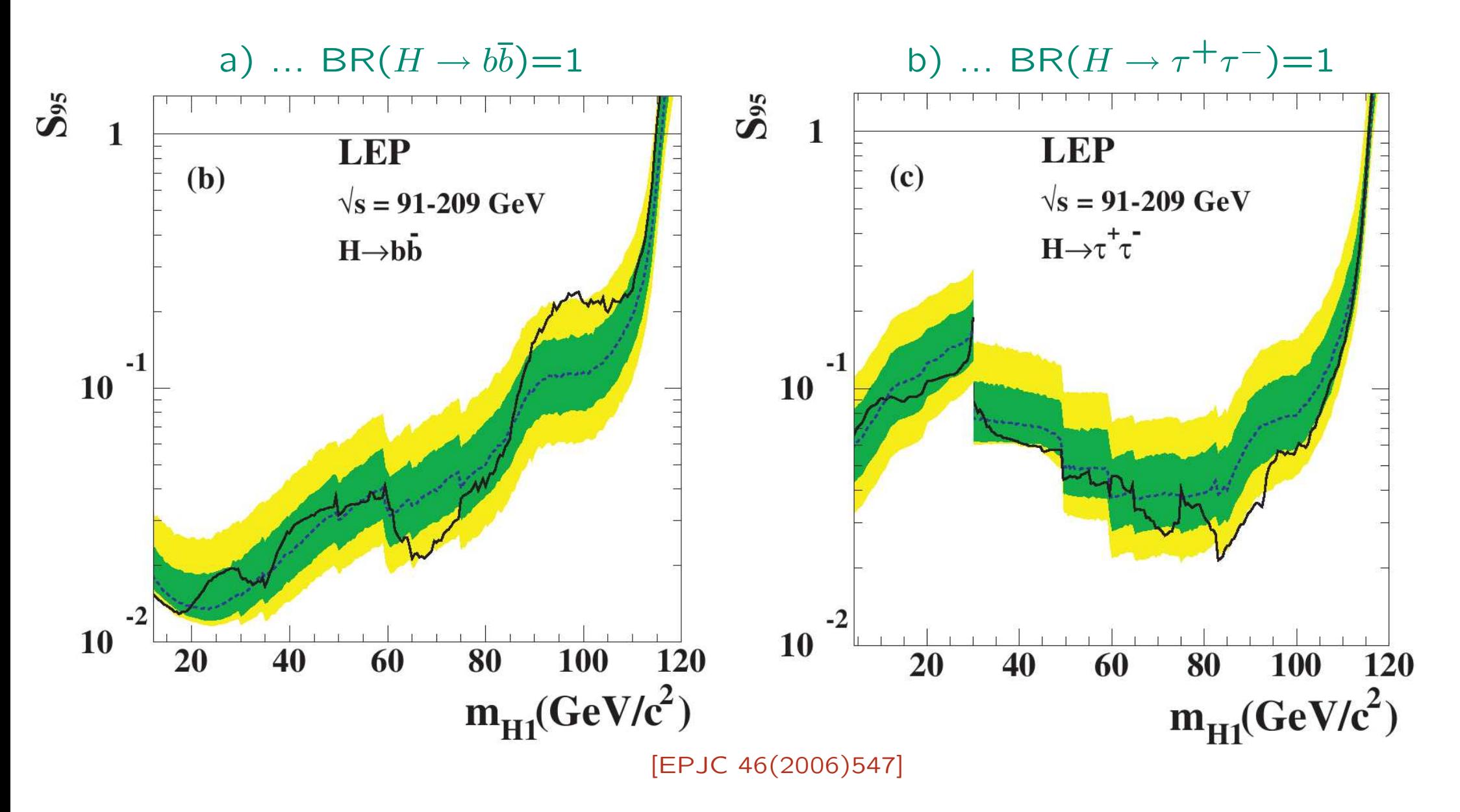

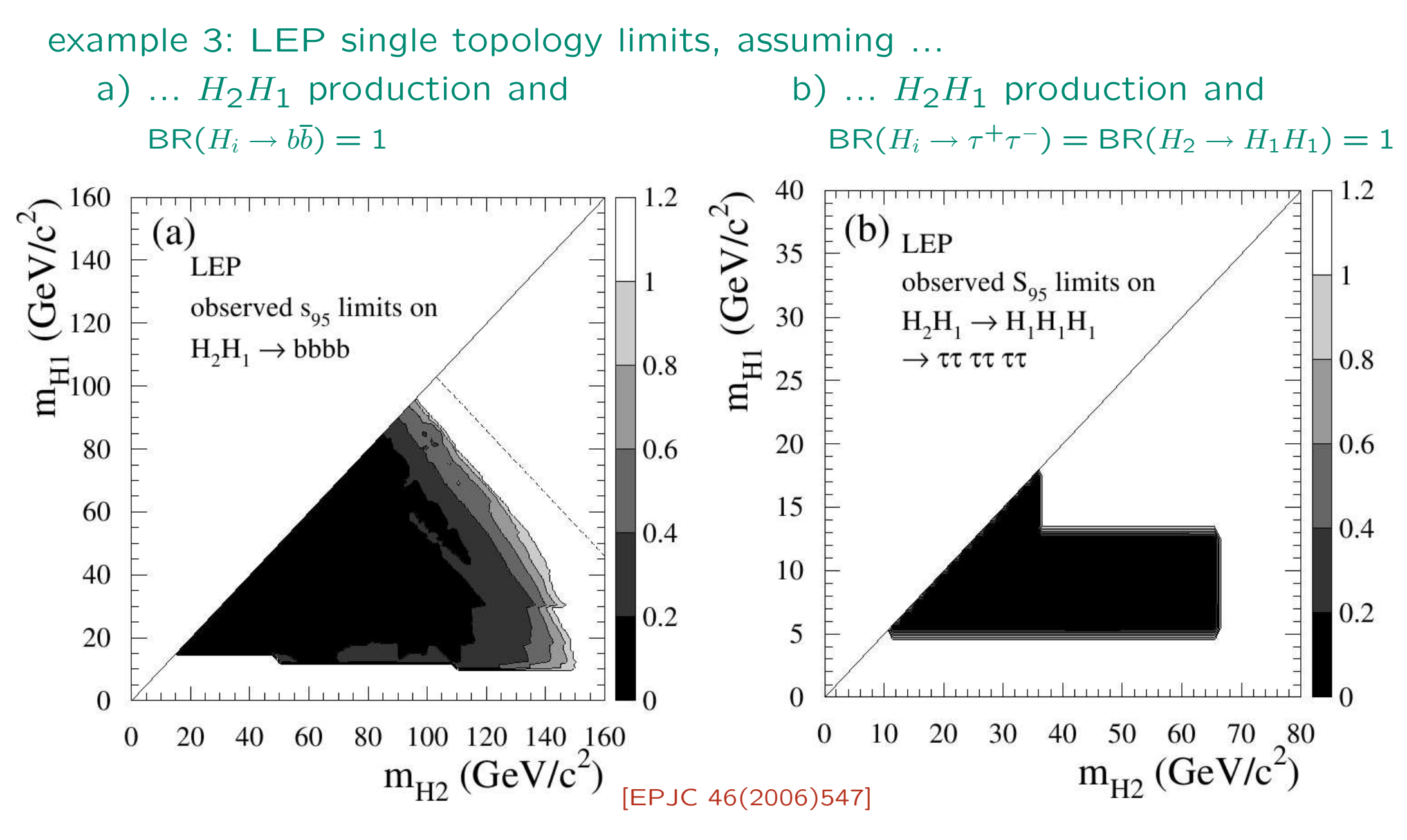

here:  $S_{95}(m_{H1}, m_{H2}) := \frac{\sigma_{\max}}{\sigma_{\text{ref}}}(m_{H1}, m_{H2})$  with a reference  $\sigma_{\text{ref}}(m_{H1}, m_{H2})$ 

#### example 4: Tevatron SM combined limit

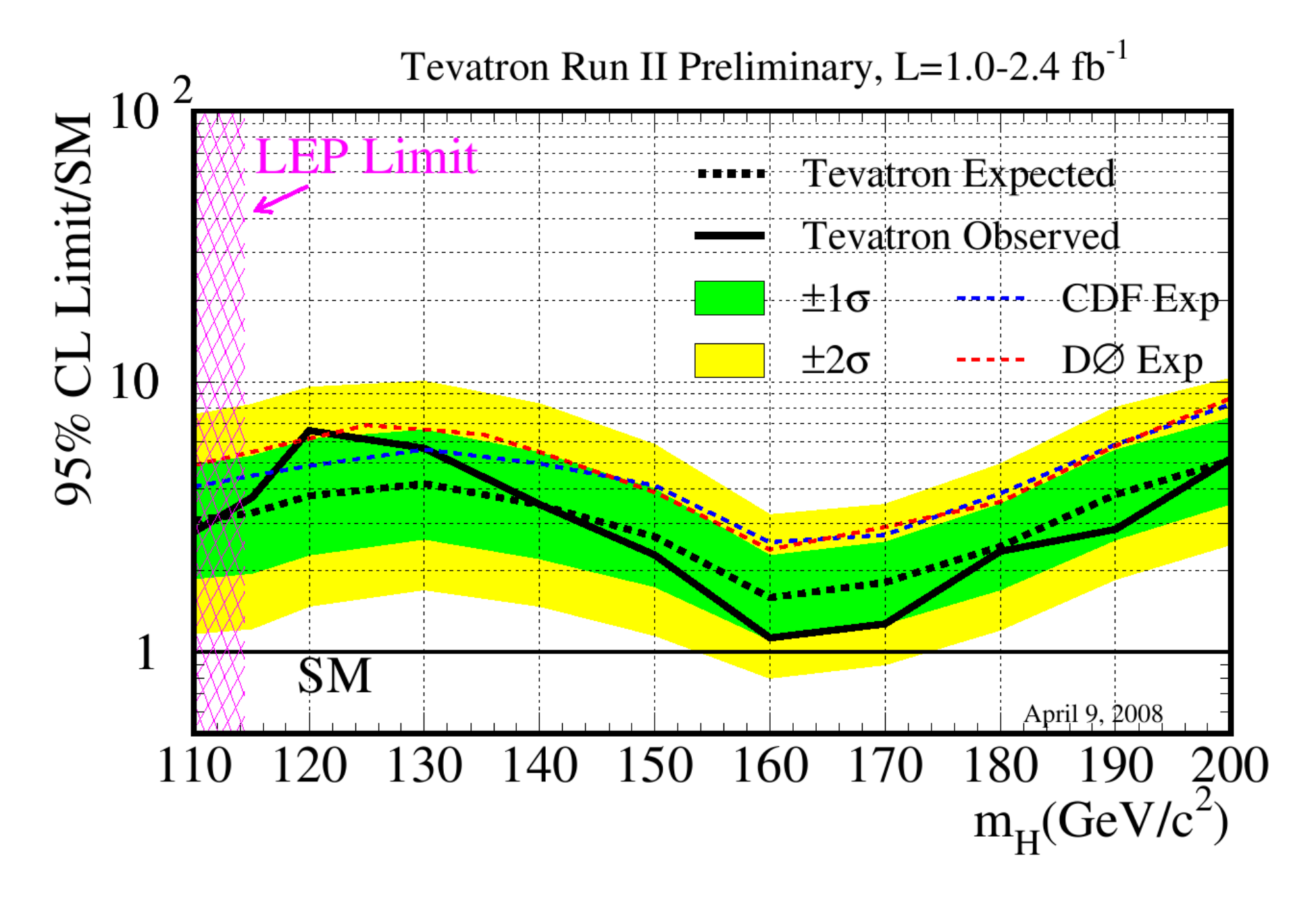

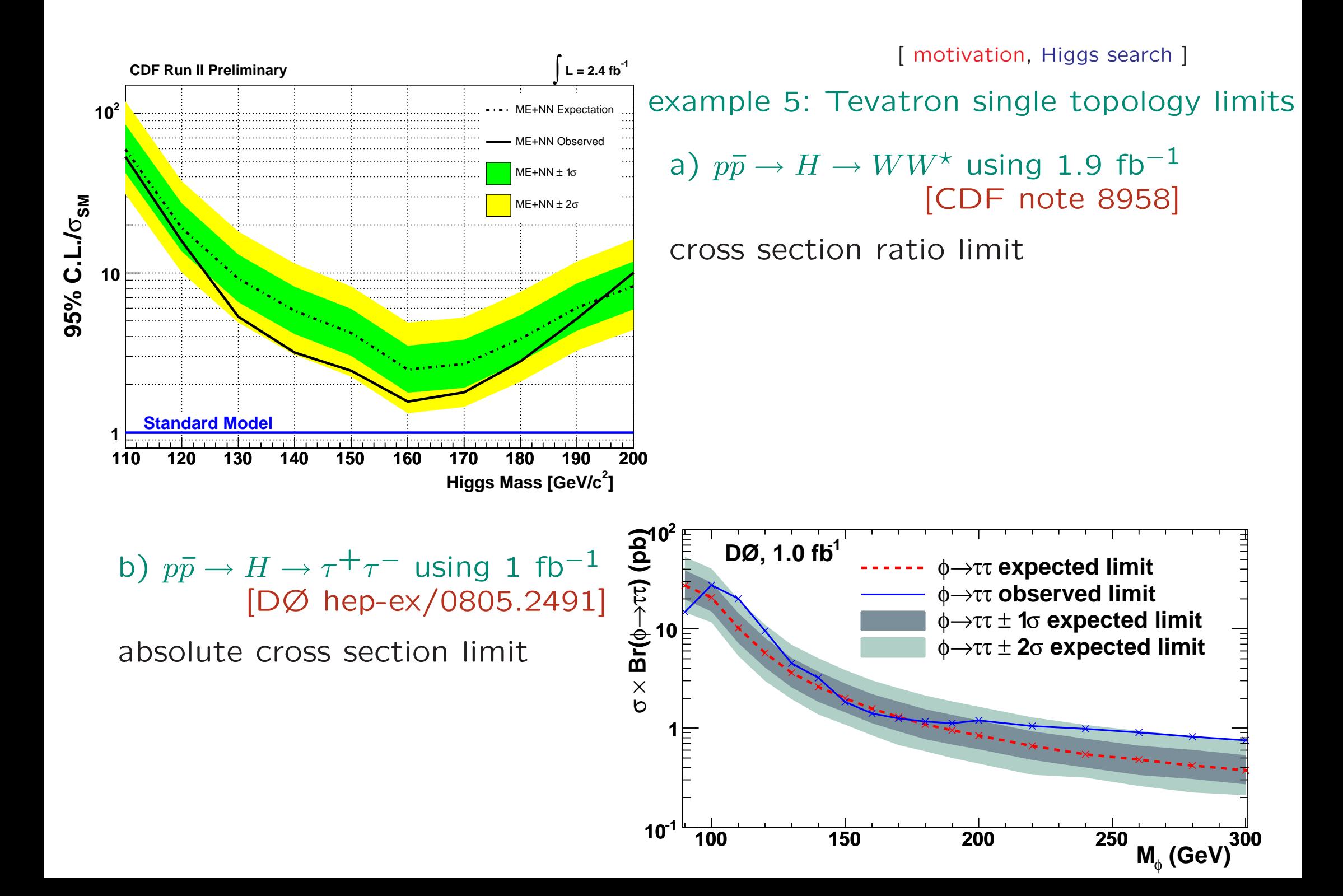

### – Why HiggsBounds?

- Many limits on individual topologies (from LEP/Tevatron) and combined results available, more to be expected from the Tevatron and the LHC (hopefully not for too long).
- In general, models with Higgs sectors beyond the SM are not SM-like, i.e. individual Higgs signal topologies contribute in different proportionsthan in the SM.
- To test <sup>a</sup> parameter scenario of such models against LEP and Tevatronresults, one needs to check the model predictions for all cross sections of individual search topologies against the corresponding publishedexperimental limits.

#### HiggsBounds:

Decide for model scenarios with an arbitrary number of neutral Higgs bosons, with given deviations from the SM Higgs production cross sectionsand decay branching ratios, whether it is excluded at the 95% C.L. by LEP<br>or Tovatron or Tevatron.

- Easy access to all relevant Higgs exclusion limits
- Simple, model-independent input (even the  $#$  of Higgs bosons can be chosen)
- Possibility to combine LEP and Tevatron results
- Interfaces to specific models allow to have exclusion plots with LEP/Tevatrondata for the parameter scenario of one's own choice.

• implementation

# • implementation

## – basic idea

- Evaluate model prediction  $Q_{\text{model}}$  for cross section times BR (normalised to a reference value or not) of all search channels  $X$  for given Higgs<br>masses and doviations from the SM and sempare to experimental limit masses and deviations from the SM and compare to experimental limit.
- Depending on the way the exclusion result (table) for a particular search channel (topology) has been published (relative or absolute limit, BRassumed to be 1), we evaluate

$$
Q_{\text{model}} = \frac{[\sigma \times \text{BR}]_{\text{model}}}{[\sigma \times \text{BR}]_{\text{ref}}} \text{ or } \frac{[\sigma \times \text{BR}]_{\text{model}}}{\sigma_{\text{ref}}} \text{ or } [\sigma \times \text{BR}]_{\text{model}}.
$$

- From the experimental results we read off the value  $Q_{\text{observed}}(X)$  corresponding to the observed 95% C.L. limit.
- •• If  $\frac{Q_{\text{model}}(X)}{Q_{\text{observed}}(X)} > 1$  the model is excluded by this channel at 95% C.L.
- $\rightarrow$  Problem : how to combine channels without losing the 95% C.L.?

#### How to preserve the 95% C.L. limit:

- Determine for each search channel  $X$  the experimental predicted limit  $Q_{\text{predicted}}(X)$ .
- Determine the channel  $X_0$  with the highest sensitivity for the signal, i.e. of all channels  $X$  find the channel  $X_{\mathsf{0}}$  where  $\frac{Q_{\mathsf{model}}(X)}{Q_{\mathsf{predicted}}(X)}$  is maximal.
- •• If for this channel  $\frac{Q_{\text{model}}(X_0)}{Q_{\text{observed}}(X_0)} > 1$  the model is excluded at 95% C.L. by the corresponding experimental analysis for the search channel  $X_0$

## – LEP tables

We include predicted and observed  $S_{95}$  values for the following search channels [EPJC 46(2006)547]

1. 
$$
e^+e^- \rightarrow (h_k)Z \rightarrow (b\overline{b})Z
$$
,  
\n2.  $e^+e^- \rightarrow (h_k)Z \rightarrow (\tau^+\tau^-)Z$ ,  
\n3.  $e^+e^- \rightarrow (h_k \rightarrow h_i h_i)Z \rightarrow (b\overline{b}b\overline{b})Z$ ,  
\n4.  $e^+e^- \rightarrow (h_k \rightarrow h_i h_i)Z \rightarrow (\tau^+\tau^-\tau^+\tau^-)Z$ ,  
\n5.  $e^+e^- \rightarrow (h_k h_i) \rightarrow (b\overline{b}b\overline{b})$ ,  
\n6.  $e^+e^- \rightarrow (h_k h_i) \rightarrow (\tau^+\tau^-\tau^+\tau^-)$ ,  
\n7.  $e^+e^- \rightarrow (h_k \rightarrow h_i h_i)h_i \rightarrow (b\overline{b}b\overline{b})b\overline{b}$ ,  
\n8.  $e^+e^- \rightarrow (h_k \rightarrow h_i h_i)h_i \rightarrow (\tau^+\tau^-\tau^+\tau^-)\tau^+\tau^-$ ,  
\n9.  $e^+e^- \rightarrow (h_k \rightarrow h_i h_i)Z \rightarrow (b\overline{b})(\tau^+\tau^-)Z$ ,  
\n10.  $e^+e^- \rightarrow (h_k \rightarrow b\overline{b})(h_i \rightarrow \tau^+\tau^-)$ ,  
\n11.  $e^+e^- \rightarrow (h_k \rightarrow \tau^+\tau^-)(h_i \rightarrow b\overline{b})$ ,

Inclusion of additional channels, e.g. with  $h_k \to$  invisible, is work in progress.

#### With the input

$$
\sigma_{\text{model}}(X)/\sigma_{\text{ref}}(X)
$$
, BR<sub>model</sub> $(h_i \rightarrow b\overline{b})$ , BR<sub>model</sub> $(h_i \rightarrow \tau^+ \tau^-)$ , BR<sub>model</sub> $(h_k \rightarrow h_i h_i)$ .

we can evaluate the corresponding model predictions  $S_{\sf model}$  to compare with  $S_{95}$  as e.g.

$$
S_{\text{model}}\left[(h_1)Z \to (b\overline{b})Z\right] = \frac{\sigma_{\text{model}}(h_1 Z)}{\sigma_{\text{ref}}(h_1 Z)} \text{BR}_{\text{model}}(h_1 \to b\overline{b}),
$$

$$
S_{\text{model}}\left[ (h_2 \to h_1 h_1) Z \to (b\overline{b}b\overline{b}) Z \right] =
$$
  

$$
\frac{\sigma_{\text{model}}(h_2 Z)}{\sigma_{\text{ref}}(h_2 Z)} \text{BR}_{\text{model}}(h_2 \to h_1 h_1) \text{BR}_{\text{model}}(h_1 \to b\overline{b})^2
$$

### – Tevatron tables

At the moment, signatures of the following combinations of Higgs production process  $P$  and final states  $F$  have been searched for by CDF and DØ:

$$
p\bar{p} \to W^{\pm}H \to \begin{cases} l\nu b\bar{b} \\ W^{\pm}W^{\mp}W^- \\ \gamma\gamma \\ l^{\mp}l^{\mp}b\bar{b} \end{cases}
$$

$$
p\bar{p} \to ZH \to \begin{cases} \nu\bar{\nu}b\bar{b} \\ l^{\mp}l^{\mp}b\bar{b} \\ \gamma\gamma \\ \tau^{\mp}\tau^- \end{cases}
$$

$$
p\bar{p} \to H \to \begin{cases} W^{\mp}W^- \to l^{\pm}\nu l^{\mp}\nu \\ \gamma\gamma \\ \gamma\gamma \end{cases}
$$

$$
p\bar{p} \to Hb \to 3 \ b \text{-jets}
$$

$$
p\bar{p} \to H \text{ via VBF}, H \to \gamma\gamma
$$

We have included 25 tables for predicted and observed  $S_{95}$  values.

[implementation, Tevatron tables ]

The evaluation of the corresponding model predictions  $Q_{\sf model}$  is similar as in the LEP case.

However, for the cross section input of each search channel  $X$ , ratios of hadronic cross sections are needed in principle:

$$
R(X, m_H) = \frac{\sigma_{\text{model}}(X, m_H)}{\sigma_{\text{SM}}(X, m_H)} = \left(\frac{\sigma_{\text{model}}(P)}{\sigma_{\text{SM}}(P)}\right) \left(\frac{\text{BR}_{\text{model}}(H \to F)}{\text{BR}_{\text{SM}}(H \to F)}\right)
$$

This input option is supported. However, it can be rather inconvenient forthe user.

Therefore, we also allow for the input of ratios of partonic cross sectionsand calculate the ratios of hadronic cross sections from it.

$$
\left(\frac{\sigma_{\text{model}}(P)}{\sigma_{\text{SM}}(P)}\right) \approx \sum_{\{n,m\}} R_{nm}^{H+y} (\hat{s}_{\text{thr.}}, m_H) \frac{\sigma_{\text{SM}}(p\bar{p} \to nm \to H+y, m_H)}{\sigma_{\text{SM}}(p\bar{p} \to H+y, m_H)},
$$

with

$$
R_{nm}^{H+y}(\hat{s}, m_H) := \frac{\hat{\sigma}_{nm \to H+y}^{\text{model}}(\hat{s}, m_H)}{\hat{\sigma}_{nm \to H+y}^{\text{S,M}}(\hat{s}, m_H)}.
$$

• usage and applications

– usage

#### Fortran <sup>90</sup> and <sup>77</sup> version:

Command:

HiggsBounds  $<$ tables to use $>$   $<$ input mode $>$   $<$ number of Higgses $>$  [ $<$ fileprefix $>$ ]<br>. with

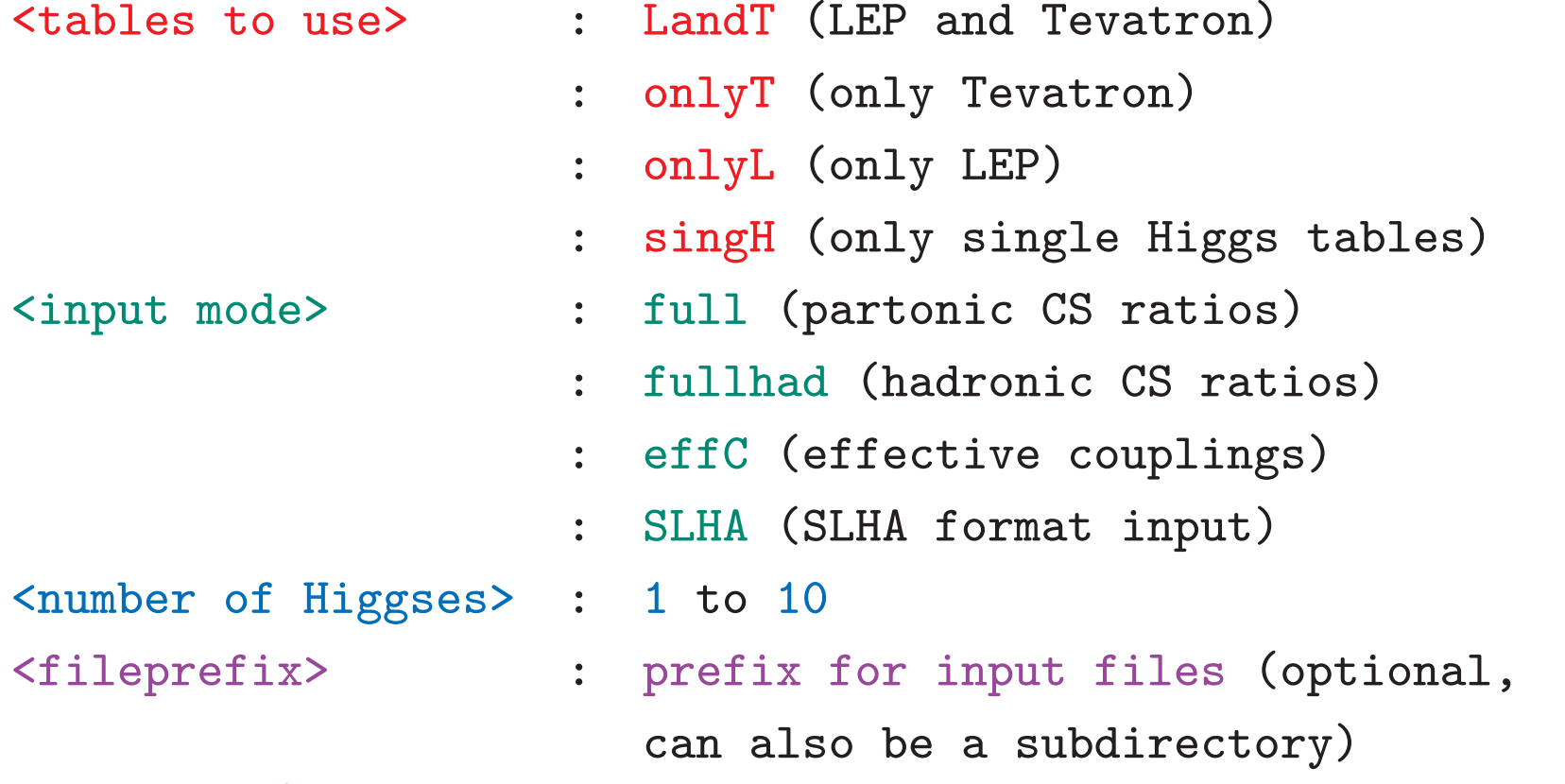

WWW version:

options similar, pointwise input only (see www.ippp.dur.ac.uk/HiggsBounds/)

#### Input files for Fortran versions:

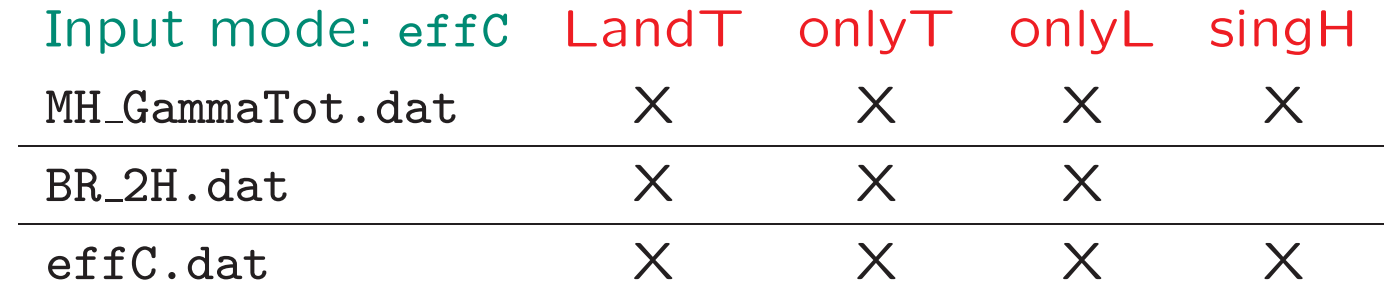

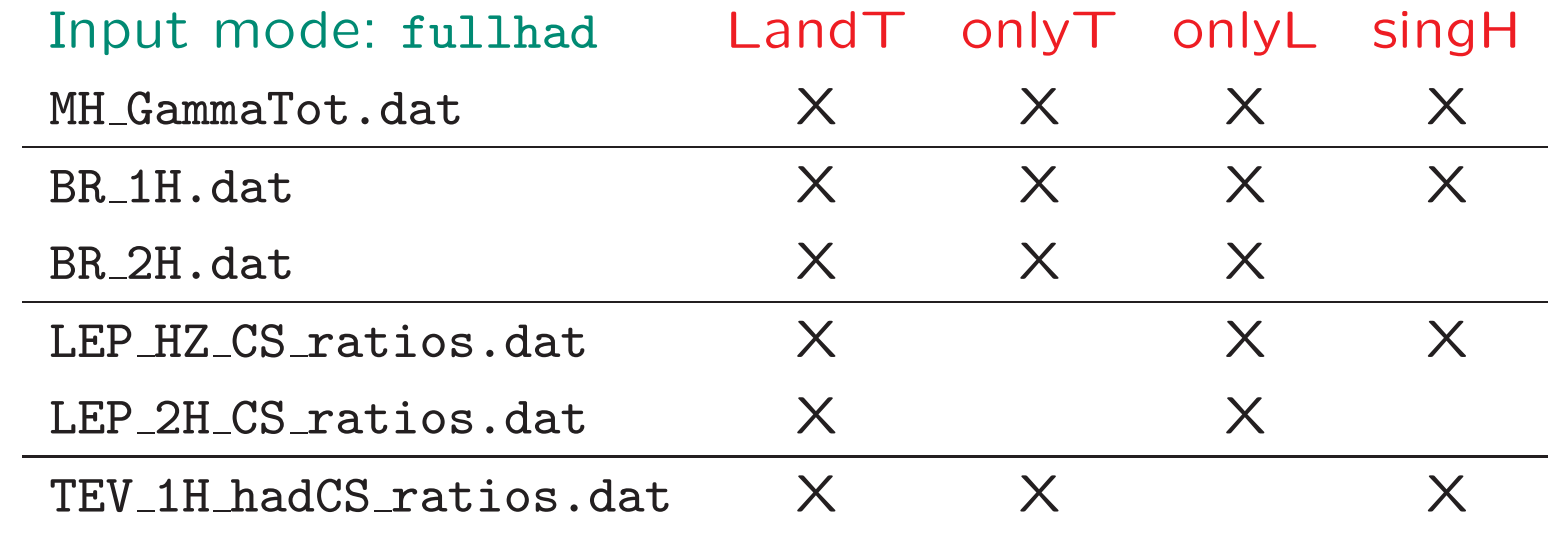

[usage and applications, usage ]

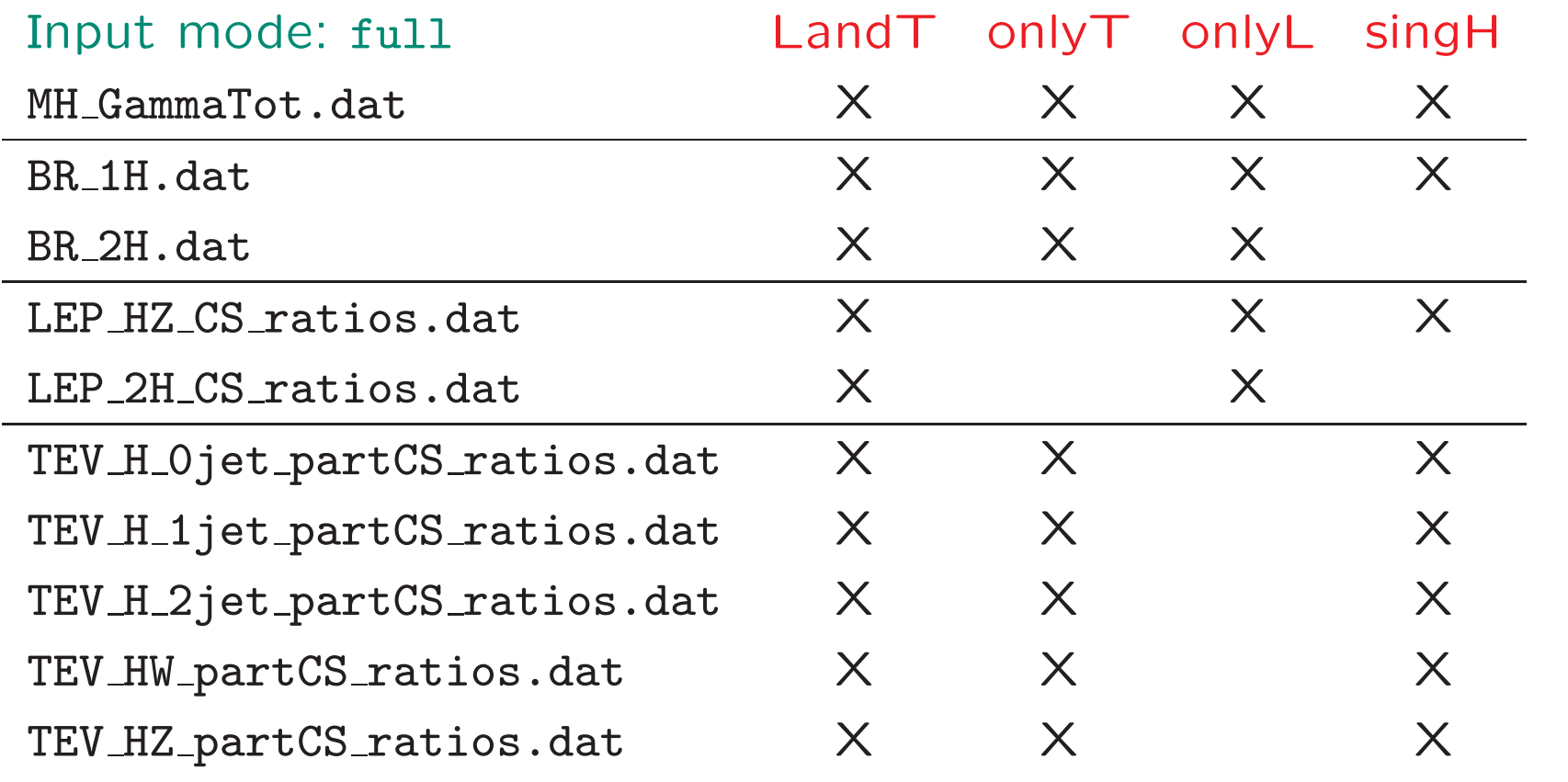

Input mode: SLHA : work in progress

[usage and applications ]

## – applications example: LEP exclusion of the MSSM in the CPX scenario

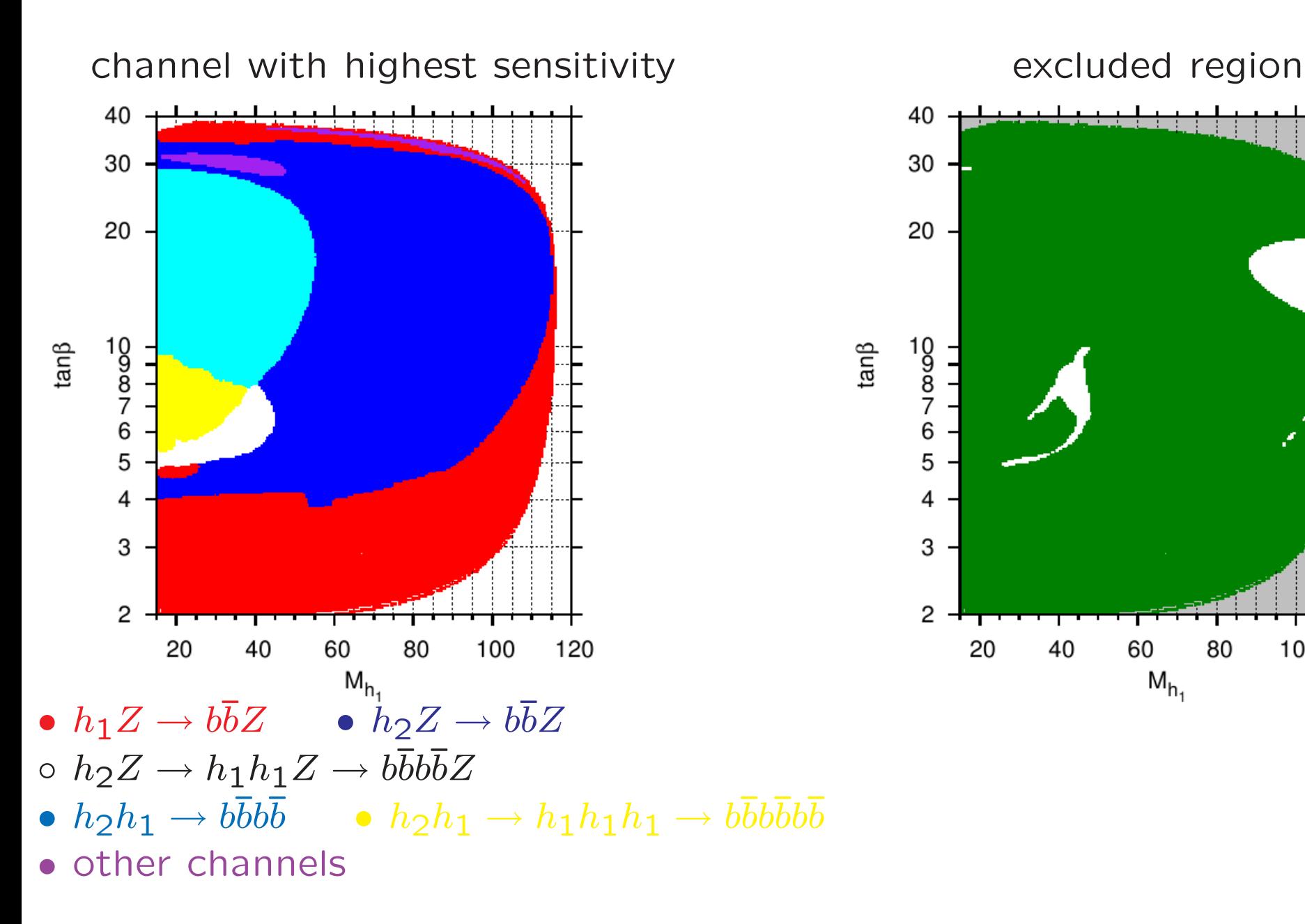

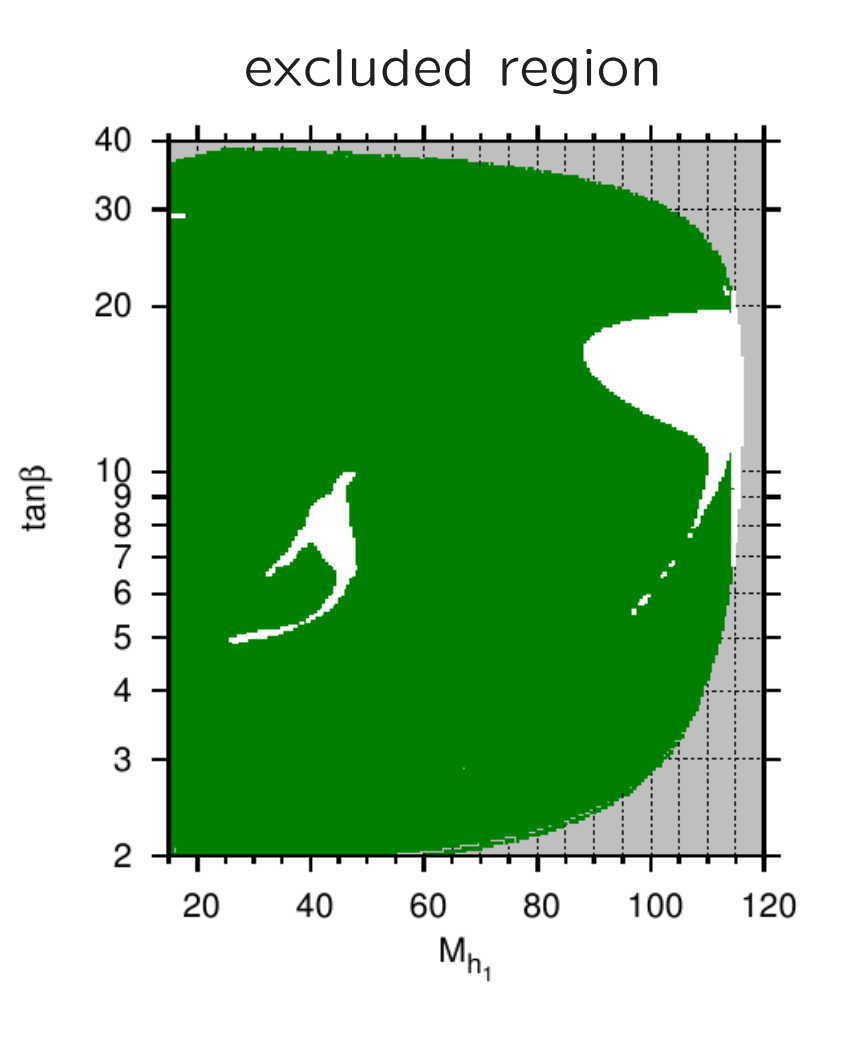

#### example: LEP exclusion of the MSSM in the CPX scenario

top mass dependence of the "CPX hole"

 $m_t$ =170.9 GeV  $m_t$ =172.6 GeV  $m_t$ =174.3 GeV

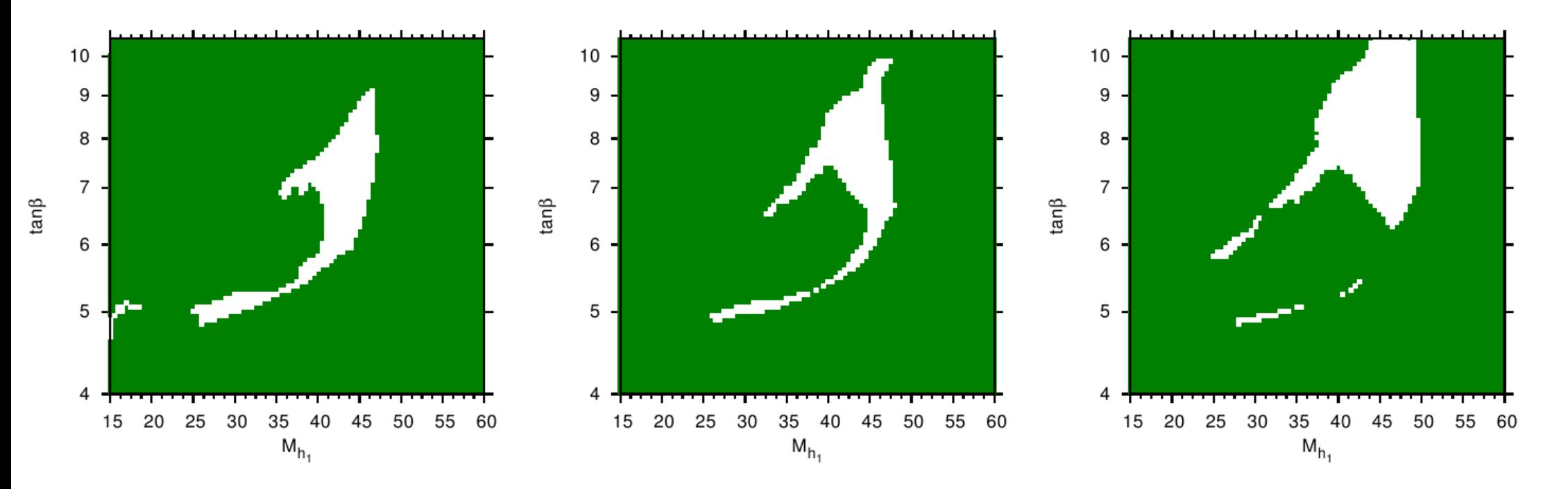

[usage and applications, applications ]

## More examples in Karina's demonstration

## summary

- The Higgs search at Tevatron and LEP turn(ed) out many limits oncross sections of individual and combined signal topologies.
- Those limits are published as figures and tables in many individual papers which don't allow for making use of all of them in <sup>a</sup> convenient way.
- HiggsBounds offers easy access to <sup>a</sup> wealth of published limits in formof a  ${\sf FORTRAN}$  program and a web page  $({\tt www.ippp.dur.ac.uk/HiggsBounds/})$ .
- HiggsBounds is <sup>a</sup> model-independent tool which offers <sup>a</sup> flexible range of input formats for the necessary model predictions (including the numberof neutral Higgs bosons).

The code will be publicly released soon. Please send an e-mail to oliver.brein@durham.ac.uk or k.e.williams@durham.ac.uk to get notified.